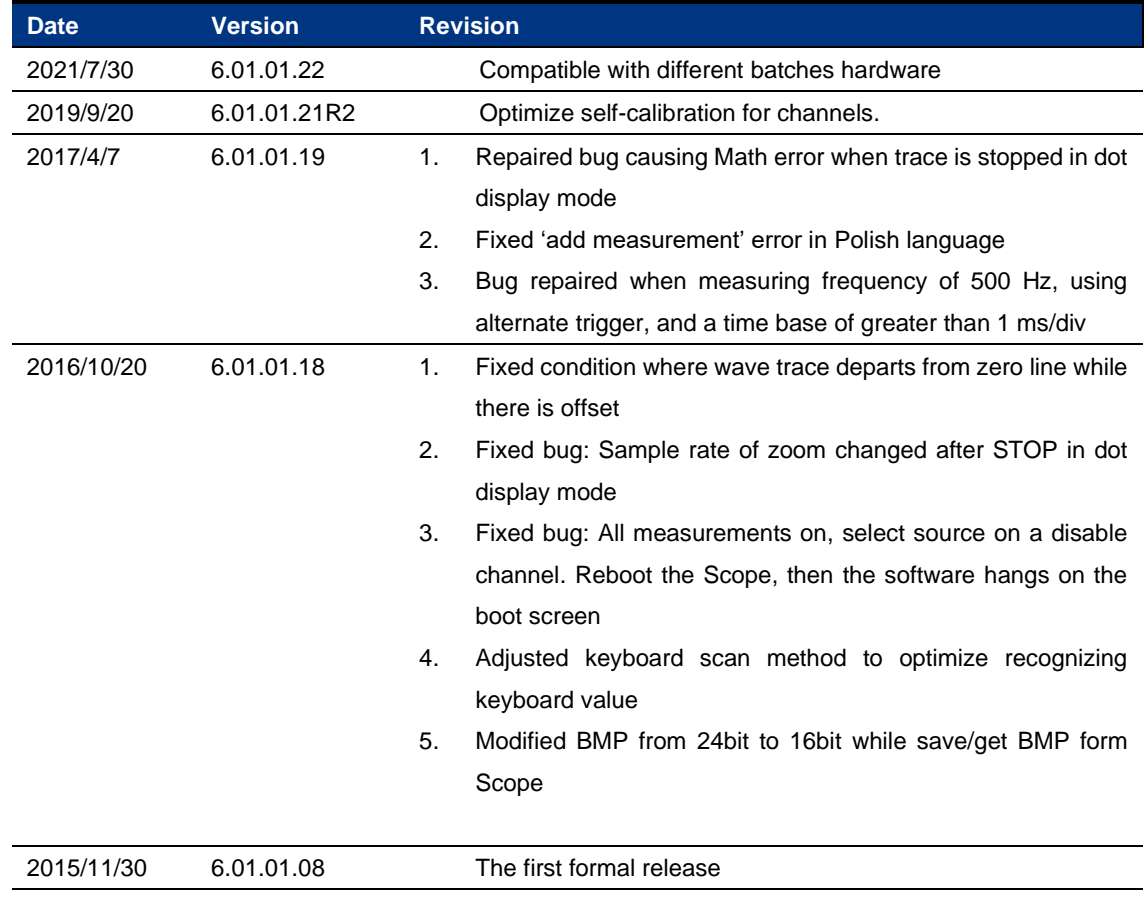

## **Revision History**

## **Compatibility between Versions**

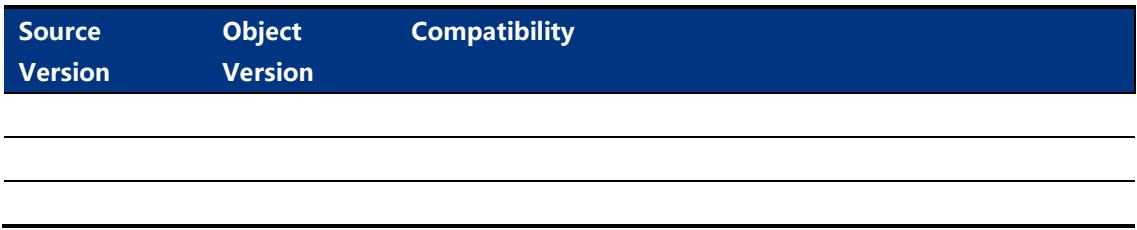

## **Update instructions**

 $\sqrt{ }$ 

Before updating the ADS file, the ADS file need to be renamed and ensured that its name is less than 9 letters.